<span id="page-0-0"></span>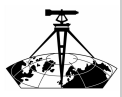

Nagy Gábor

[Bevezetés](#page-1-0)

[Eszközök](#page-2-0)

A Python programok [teljesítménye](#page-8-0)

[Példák](#page-12-0)

[Összegzés](#page-13-0)

## Térinformatikai adatok feldolgozása önálló Python programokkal

Nagy Gábor

ÓE AMK GEO

2023.06.09

K ロ X K @ X K 등 X K 등 X … 등 …

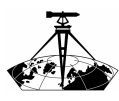

# <span id="page-1-0"></span>Python a térinformatikában

[Térinformatikai](#page-0-0) adatok feldolgozása önálló Python programokkal

Nagy Gábor

#### [Bevezetés](#page-1-0)

[Eszközök](#page-2-0)

A Python programok [teljesítménye](#page-8-0)

[Példák](#page-12-0)

[Összegzés](#page-13-0)

A Python progtamozási nyelvet széles körben használhatjuk a térinformatikában

Egy GIS rendszerbe beépülve

- grafikus felhasználói felületről indítva
- egyedi számítási vagy adatfeldolgozási művelet
- $\circ$  egymás utáni alapműveletekkel meghatározható munkák automatizálása

#### Önálló programként

- nincs, vagy csak kezdetleges grafikus felület
- lehetőség teljesen automatikus működésre például szerver környezetben
- tetszőleges művelet leprogramozható

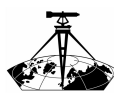

### <span id="page-2-0"></span>GDAL

[Térinformatikai](#page-0-0) adatok feldolgozása önálló Python programokkal

Nagy Gábor

[Bevezetés](#page-1-0)

#### [Eszközök](#page-2-0)

A Python programok [teljesítménye](#page-8-0)

[Példák](#page-12-0)

[Összegzés](#page-13-0)

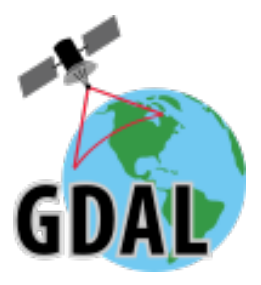

- ismerős eszköz az OS GIS világban
- számos térinformatikai adatformátum írása/olvasása
- python modulként is elérhető  $\bullet$
- a raszter adatokat NumPy tömbökbe olvassa be  $\circ$
- https://gdal.org/  $\bullet$

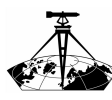

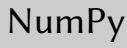

Nagy Gábor

[Bevezetés](#page-1-0)

#### [Eszközök](#page-2-0)

A Python programok [teljesítménye](#page-8-0)

[Példák](#page-12-0)

[Összegzés](#page-13-0)

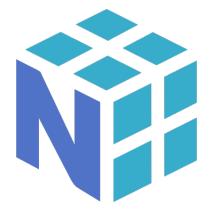

- széles körben használt modul numerikus számításokhoz
- sok más modul támaszkodik rá
- a GDAL is NumPy adattömbökkel dolgozik  $\bullet$
- map algebra műveletek nagyon egyszerűen  $\bullet$
- o https://numpy.org/

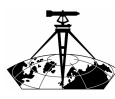

SciPy

Nagy Gábor

[Bevezetés](#page-1-0)

#### [Eszközök](#page-2-0)

A Python programok [teljesítménye](#page-8-0)

[Példák](#page-12-0)

[Összegzés](#page-13-0)

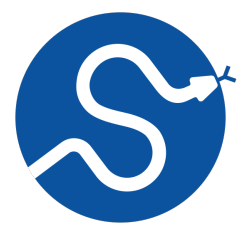

- modul tudományos számításokra  $\bullet$
- a signal.convolve műveletével van lehetőségünk  $\bullet$ konvolúciós szűrésre
- sok más hasznos művelet, mintegy kiegészíti a NumPy-t
- https://scipy.org/  $\bullet$

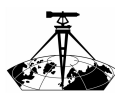

#### DATkonv

[Térinformatikai](#page-0-0) adatok feldolgozása önálló Python programokkal

Nagy Gábor

[Bevezetés](#page-1-0)

#### [Eszközök](#page-2-0)

A Python programok [teljesítménye](#page-8-0)

[Példák](#page-12-0)

[Összegzés](#page-13-0)

- DAT állományok adatainak beolvasását végző modul  $\bullet$
- https://github.com/ngabor/datkonv  $\bullet$
- A formátummal együtt elavulttá fog válni,
- de XML adatok feldolgozására is vannak jó eszközök... $\bullet$

 $\mathcal{A} \equiv \mathcal{F} + \mathcal{A} \equiv \mathcal{F} + \mathcal{A} \equiv \mathcal{F} + \mathcal{A}$ 

 $OQ$ 

 $\equiv$ 

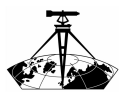

### További alapvető eszközök

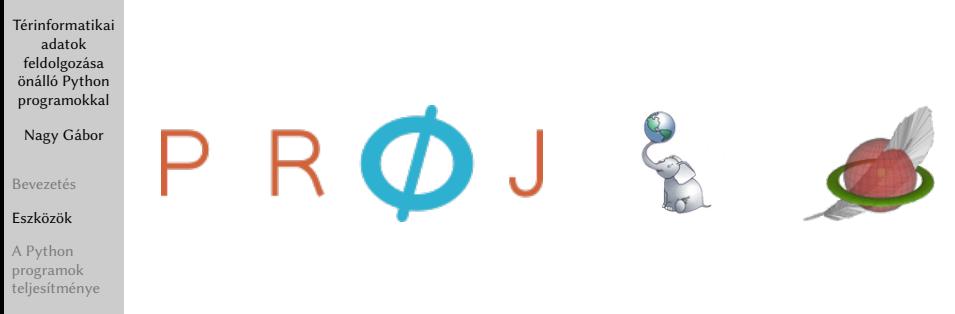

- [Példák](#page-12-0)
- [Összegzés](#page-13-0)
- PROJ: vetületi átszámítások (https://proj.org/)  $\bullet$
- hozzáférés különféle adatbázisokhoz (SpatiaLite, PostGIS) $\bullet$

イロト イ押ト イミト イヨト

 $\Omega$ 

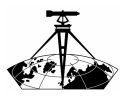

### Gépi tanulási eszközök

[Térinformatikai](#page-0-0) adatok feldolgozása önálló Python programokkal

Nagy Gábor

[Bevezetés](#page-1-0)

#### [Eszközök](#page-2-0)

A Python programok [teljesítménye](#page-8-0)

[Példák](#page-12-0)

[Összegzés](#page-13-0)

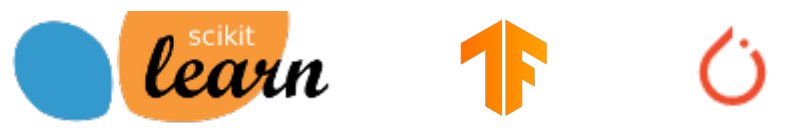

イロト イ押 トイラト イラト

- scikit-learn (https://scikit-learn.org/stable/)  $\bullet$
- Tensorflow (https://www.tensorflow.org/)
- PyTorch (https://pytorch.org/)

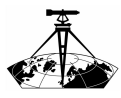

### <span id="page-8-0"></span>Problémák a teljesítménnyel

[Térinformatikai](#page-0-0) adatok feldolgozása önálló Python programokkal

Nagy Gábor

[Bevezetés](#page-1-0)

[Eszközök](#page-2-0)

A Python programok [teljesítménye](#page-8-0)

[Példák](#page-12-0)

[Összegzés](#page-13-0)

A sok előny mellett hátrányként szokás említeni a Python programok teljesítményét.

 $\mathcal{A} \equiv \mathcal{F} \rightarrow \mathcal{A} \equiv \mathcal{F} \rightarrow \mathcal{A} \equiv \mathcal{F} \rightarrow \mathcal{A}$ 

- hosszú futásidő (lassú működés)
- nagy memóriafogyasztás
- problémák a több szálon futó programokkal

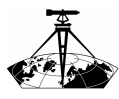

# A teljesítménnyel kapcsolatos problémák okai

[Térinformatikai](#page-0-0) adatok feldolgozása önálló Python programokkal

Nagy Gábor

[Bevezetés](#page-1-0)

[Eszközök](#page-2-0)

A Python programok [teljesítménye](#page-8-0)

[Példák](#page-12-0)

[Összegzés](#page-13-0)

- A forráskódot nem fordítjuk le gépi kódra, azt egy értelmező (interpreter) segítségével futtatjuk.
- Az egyébként nagyon kényelmesen használható adatszerkezetek tárolása több memórát igényel, mint egy egyszerű adattömb.

 $\mathcal{A} \equiv \mathcal{F} + \mathcal{A} \equiv \mathcal{F} + \mathcal{A} \equiv \mathcal{F} + \mathcal{A}$ 

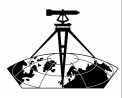

# Probléma-e mindig a probléma?

[Térinformatikai](#page-0-0) adatok feldolgozása önálló Python programokkal

Nagy Gábor

[Bevezetés](#page-1-0)

[Eszközök](#page-2-0)

A Python programok [teljesítménye](#page-8-0)

[Példák](#page-12-0)

[Összegzés](#page-13-0)

- Valamikor a lassabb működés és a nagy memóriaigény ellenére a program elfogadhatóan használható.
- DATkonv példa: egy kisváros térképének (több mint 4600 földrészlet és minden további objektum) átalakítása a DAT formátumból a PostGIS vagy az SpatiaLite által már fogadható SQL állománnyá 2.575 másodperc ala

 $\mathcal{A} \equiv \mathcal{A} \Rightarrow \mathcal{A} \equiv \mathcal{B} \Rightarrow \mathcal{A} \equiv \mathcal{B} \Rightarrow \mathcal{A}$ 

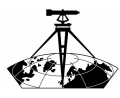

# Lehetőség a problémák megkerülésére

- [Térinformatikai](#page-0-0) adatok feldolgozása önálló Python programokkal
- Nagy Gábor
- [Bevezetés](#page-1-0)
- [Eszközök](#page-2-0)
- A Python programok [teljesítménye](#page-8-0)
- [Példák](#page-12-0)
- [Összegzés](#page-13-0)
- A számtásigényes műveletek alapvető metódusait más nyelveken fejlesztjük:
- Ezeket a Python-ban ugyanolyan modulként kezeljük, mintha Pythonban fejleszteük volna őket, a bennük található függvények és osztályok ugyanolyan elemei lesznek a programunknak.
- A teljesítménye az így meghívott műveleteknek viszont a gépi kódra lefordított programokénak feleltethető meg.

 $\mathbf{E} = \mathbf{A} \oplus \mathbf{A} + \mathbf{A} \oplus \mathbf{A} + \mathbf{A} \oplus \mathbf{A} + \mathbf{A} \oplus \mathbf{A}$ 

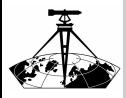

#### <span id="page-12-0"></span>Domborzati formák fuzzy alapú osztályozása GDAL, NumPy, SciPy, Matplotlib

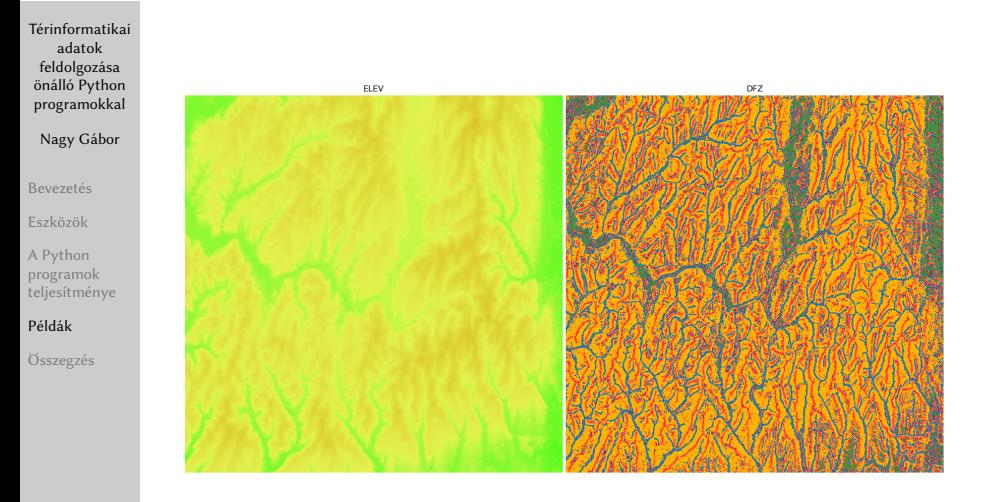

イロト イ押ト イミト イヨト  $OQ$ 

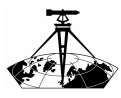

### <span id="page-13-0"></span>Következtetések

- [Térinformatikai](#page-0-0) adatok feldolgozása önálló Python programokkal
	- Nagy Gábor
- [Bevezetés](#page-1-0)
- [Eszközök](#page-2-0)
- A Python programok [teljesítménye](#page-8-0)
- [Példák](#page-12-0)
- [Összegzés](#page-13-0)
- A Pythont önálló térinformatikai programok készítésére is fel lehet használni.
- Sokféle feladatot feladatot meg lehet oldani ezekkel a programokkal.
- A teljesítménnyel sem lesz gond, ha megfelelő modulokat alkalmazunk.

 $\mathcal{A} \equiv \mathcal{F} + \mathcal{A} \equiv \mathcal{F} + \mathcal{A} \equiv \mathcal{F} + \mathcal{A}$ 

 $OQ$  $\equiv$ 

<span id="page-14-0"></span>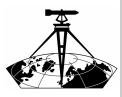

Nagy Gábor

[Bevezetés](#page-1-0)

[Eszközök](#page-2-0)

A Python programok [teljesítménye](#page-8-0)

[Példák](#page-12-0)

[Összegzés](#page-13-0)

# Köszönöm szépen a figyelmet!

 $\mathcal{A} \equiv \mathcal{A} \Rightarrow \mathcal{A} \equiv \mathcal{B} \Rightarrow \mathcal{A} \equiv \mathcal{B} \Rightarrow \mathcal{A}$ 

 $\mathbb{R}$  $OQ$